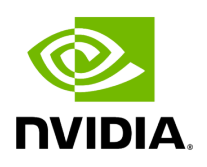

# **Class CudaStreamHandler**

### **Table of contents**

# [Class Documentation](#page-2-0)

• Defined in [File cuda\\_stream\\_handler.hpp](https://docs.nvidia.com/file_gxf_extensions_utils_cuda_stream_handler.hpp.html#file-gxf-extensions-utils-cuda-stream-handler-hpp)

# <span id="page-2-0"></span>**Class Documentation**

class CudaStreamHandler

This class handles usage of CUDA streams for operators.

When using CUDA operations the default stream '0' synchronizes with all other streams in the same context, see [https://docs.nvidia.com/cuda/cuda-runtime](https://docs.nvidia.com/cuda/cuda-runtime-api/stream-sync-behavior.html#stream-sync-behavior)[api/stream-sync-behavior.html#stream-sync-behavior.](https://docs.nvidia.com/cuda/cuda-runtime-api/stream-sync-behavior.html#stream-sync-behavior) This can reduce performance. The CudaStreamHandler class manages streams across operators and makes sure that CUDA operations are properly chained.

Usage:

- add an instance of CudaStreamHandler to your operator
- call CudaStreamHandler::registerInterface() from the operator registerInterface() function
- in the tick() function call CudaStreamHandler::fromMessage(), this will get the CUDA stream from the message of the previous operator. When the operator receives multiple messages, then call CudaStreamHandler::fromMessages(). This will synchronize with multiple streams.
- when executing CUDA functions CudaStreamHandler::get() to get the CUDA stream which should be used by your CUDA function
- before publishing the output message(s) of your operator call CudaStreamHandler::toMessage() on each message. This will add the CUDA stream used by the CUDA functions in your operator to the output message.

Public Functions

inline ~CudaStreamHandler()

Destroy the CudaStreamHandler object.

inline gxf::Expected<void> registerInterface(gxf::Registrar \*registrar, bool required = false)

Register the parameters used by this class.

Parameters

- **registrar** –
- **required** if set then it's required that the CUDA stream pool is specified

Returns

gxf::Expected<void>

inline gxf\_result\_t fromMessage(gxf\_context\_t context, const nvidia::gxf::Expected<nvidia::gxf::Entity> &message)

Get the CUDA stream for the operation from the incoming message

**Parameters** 

- **context** –
- **message** –

Returns

gxf\_result\_t

inline gxf\_result\_t fromMessages(gxf\_context\_t context, const std::vector<nvidia::gxf::Entity> &messages)

Get the CUDA stream for the operation from the incoming messages

**Parameters** 

- **context** –
- **messages** –

Returns

gxf\_result\_t

inline gxf\_result\_t toMessage(nvidia::gxf::Expected<nvidia::gxf::Entity> &message)

Add the used CUDA stream to the outgoing message.

**Parameters** 

#### **message** –

Returns

gxf\_result\_t

inline gxf::Handle<gxf::CudaStream> getStreamHandle()

Get the CUDA stream handle which should be used for CUDA commands

Returns

gxf::Handle<gxf::CudaStream>

inline cudaStream\_t getCudaStream()

Get the CUDA stream which should be used for CUDA commands.

If no message stream is set and no stream can be allocated, return the default stream.

Returns

cudaStream\_t

© Copyright 2022-2024, NVIDIA.. PDF Generated on 06/06/2024